## **Content of Dialog SaveFile.vbs ( Site 1 )**

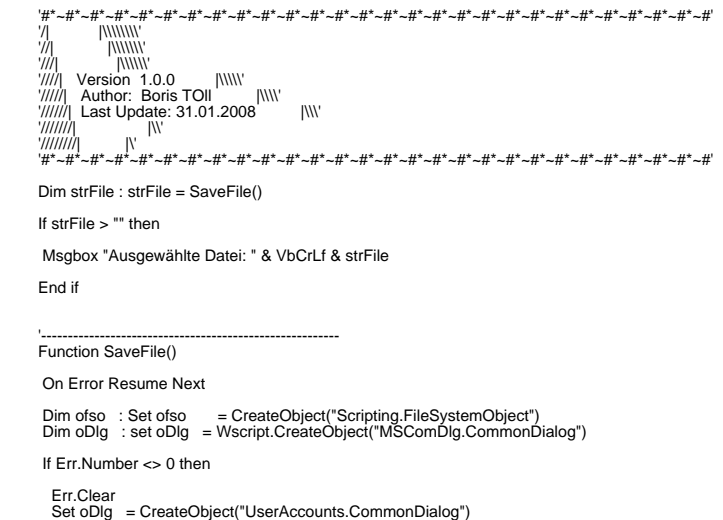

If Err.Number <> 0 then<br>MsgBox "Notwendige Runtimes sind nicht vorhanden, Script wird beendet.",16 , "Info"<br>WScript.Quit<br>End if

 End if

oDlg.Filter = "All Files (\*.\*)|\*.\*"<br>oDlg.FilterIndex = 1<br>oDlg.MaxFileSize = 10000<br>oDlg.CancelError = true<br>oDlg.ChowSave

 If oDlg.Filename > "" then SaveFile = oDlg.Filename

 Else

 SaveFile = ""

 End if

End Function